#### 18-643 Lecture 9: Program-to-HW-Acceleration HLS

James C. Hoe Department of ECE Carnegie Mellon University

18-643-F23-L9-S1, James C. Hoe, CMU/ECE/CALCM, ©2023

#### Housekeeping

- **Example 2018 Your goal today: understand Intel's interpretation**<br>• Your goal today: understand Intel's interpretation<br>• Notices of OpenCL for FPGAs **Housekeep**<br>• Your goal today: understand<br>of OpenCL for FPGAs<br>• Notices<br>– Handout #5: lab 2, due Mon<br>– Project status report due ea Example May and Course is a connect to the Monday:<br>
Your goal today: understand Intel's interpretation<br>
of OpenCL for FPGAs<br>
Notices<br>
- Handout #5: lab 2, due Monday, 10/9<br>
- Project status report due each Friday<br>
Readings **Housekeeping**<br>
Your goal today: understand Intel's interpretation<br>
of OpenCL for FPGAs<br>
Jotices<br>
- Handout #5: lab 2, due Monday, 10/9<br>
- Project status report due each Friday<br>
Readings (see lecture schedule online)<br>
- fo • Your goal today: understand Intel's interpretat<br>of OpenCL for FPGAs<br>• Notices<br>– Handout #5: lab 2, due Monday, 10/9<br>– Project status report due each Friday<br>• Readings (see lecture schedule online)<br>– for concrete referenc Vour goal today: understand Intel's interpretation<br>of OpenCL for FPGAs<br>- Handout #5: lab 2, due Monday, 10/9<br>- Project status report due each Friday<br>Readings (see lecture schedule online)<br>- for concrete reference: *Intel S*
- -
	-
- 
- Programming Guide and Best Practices Guide – Project status report due each Friday<br>
Readings (see lecture schedule online)<br>
– for concrete reference: *Intel SDK for OpenCL:*<br> *Programming Guide and Best Practices Guide*<br>
– *Reconfigurable Computing Architecture*,
	- Reconfigurable Computing Architecture, Tessier, et al., 2015
	-

#### Khronos' OpenCL

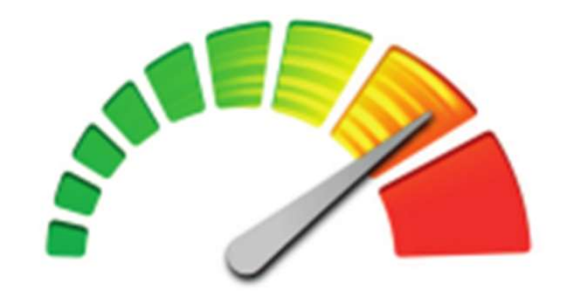

18-643-F23-L9-S3, James C. Hoe, CMU/ECE/CALCM, ©2023

## Two Parts to OpenCL **Two Parts to OpenCL**<br>Platform model<br>– host (processor & memory)<br>– 1 or more accelerator devices<br>+ device-side mem hierarchy: global/loca<br>– APIs for host-thread to interact with devi

- 1. Platform model
	- host (processor & memory)
	-
- + device-side mem hierarchy: **global/local/private Two Parts to OpenCL**<br>
Platform model<br>
— **host** (processor & memory)<br>
— 1 or more accelerator devices<br>
+ device-side mem hierarchy: global/local/private<br>
— APIs for host-thread to interact with devices<br>
• launch compute ke form model<br> **ost** (processor & memory)<br>
or more accelerator devices<br>
device-side mem hierarchy: **global/local/private**<br>
PIs for **host-thread** to interact with devices<br>
• launch compute **kernels** to devices<br>
• prepare (load
- **I WO Parts to OpenCL**<br>form model<br>ost (processor & memory)<br>or more accelerator devices<br>device-side mem hierarchy: global/local/pr<br>Pls for host-thread to interact with devices<br>• launch compute kernels to devices<br>• prepare ( – 1 or more accelerator **devices**<br>+ device-side mem hierarchy: **global/l**<br>- APIs for **host-thread** to interact with c<br>• launch compute **kernels** to devices<br>• prepare (load/unload) device mem<br>Kernel programming language<br>– p de mem hierarchy: <mark>globa + APIs for host-thread</mark> to interact wit<br>
• launch compute **kernels** to devic<br>
• prepare (load/unload) device mexternel programming language<br>
— perfect triply-nested loops<br>
— no loop-carried depende
	-
	-
- 2. Kernel programming language
	-
	-

#### OpenCL Platform Model

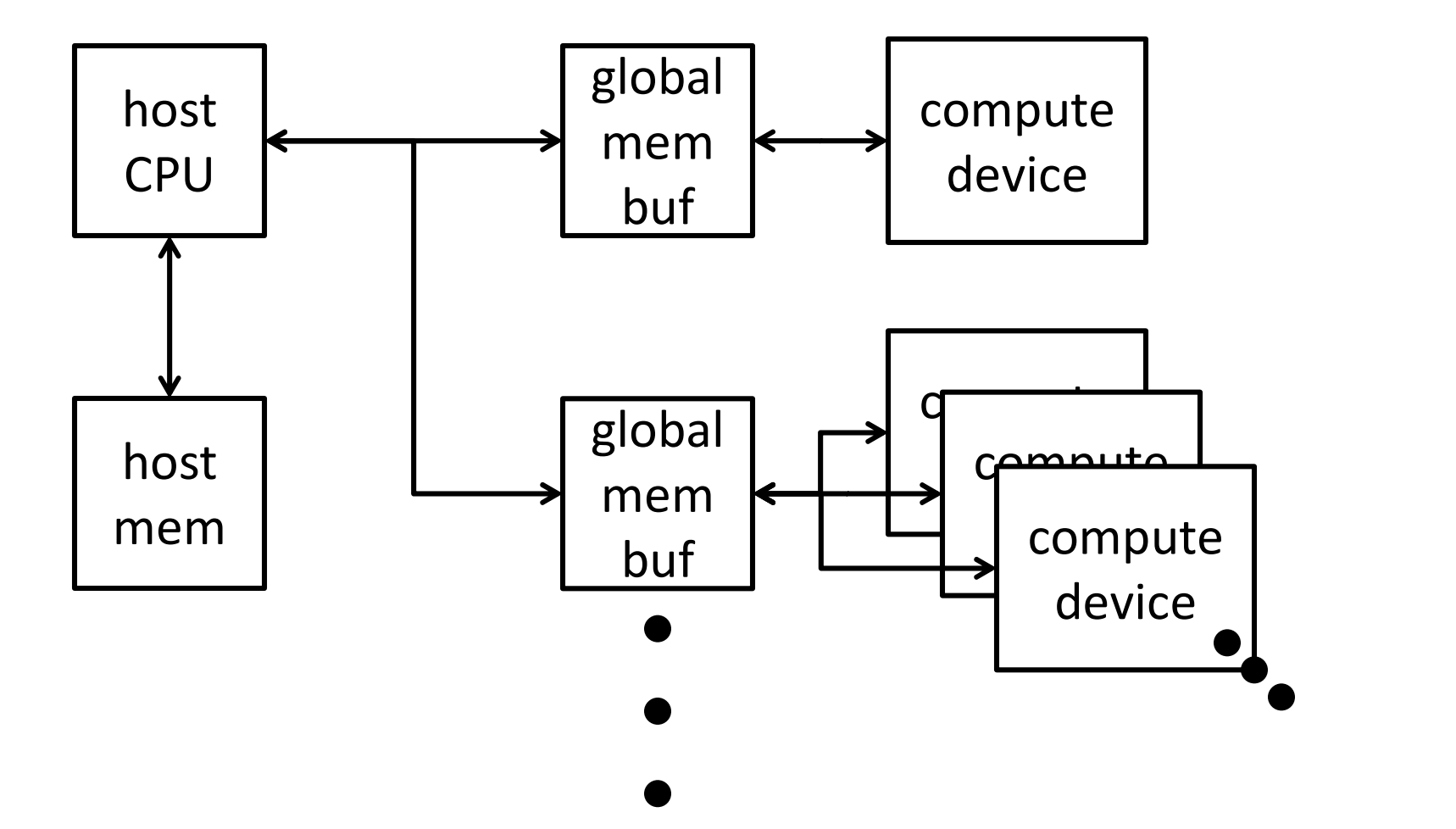

#### What are these "compute devices"???

#### Basic Host Program Example

#### main ( ) {

- . . . get device handle and queue . . .
- . . . allocate memory buf objects . . .
- . . . get kernel object. . .
- while ( ) {

}

- . . . initialize memory buf data . . .
- . . . bind buf objects to kernel arguments . . .
- . . . add kernel and buf objects to device queue . . .
- . . . wait for kernel to finish . . .
- . . . retrieve memory buf object for result . . .

#### What are these "kernels"???

#### What are these kernels?

Specifically talking about OpenCL C

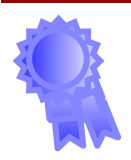

#### Conceptually . . .

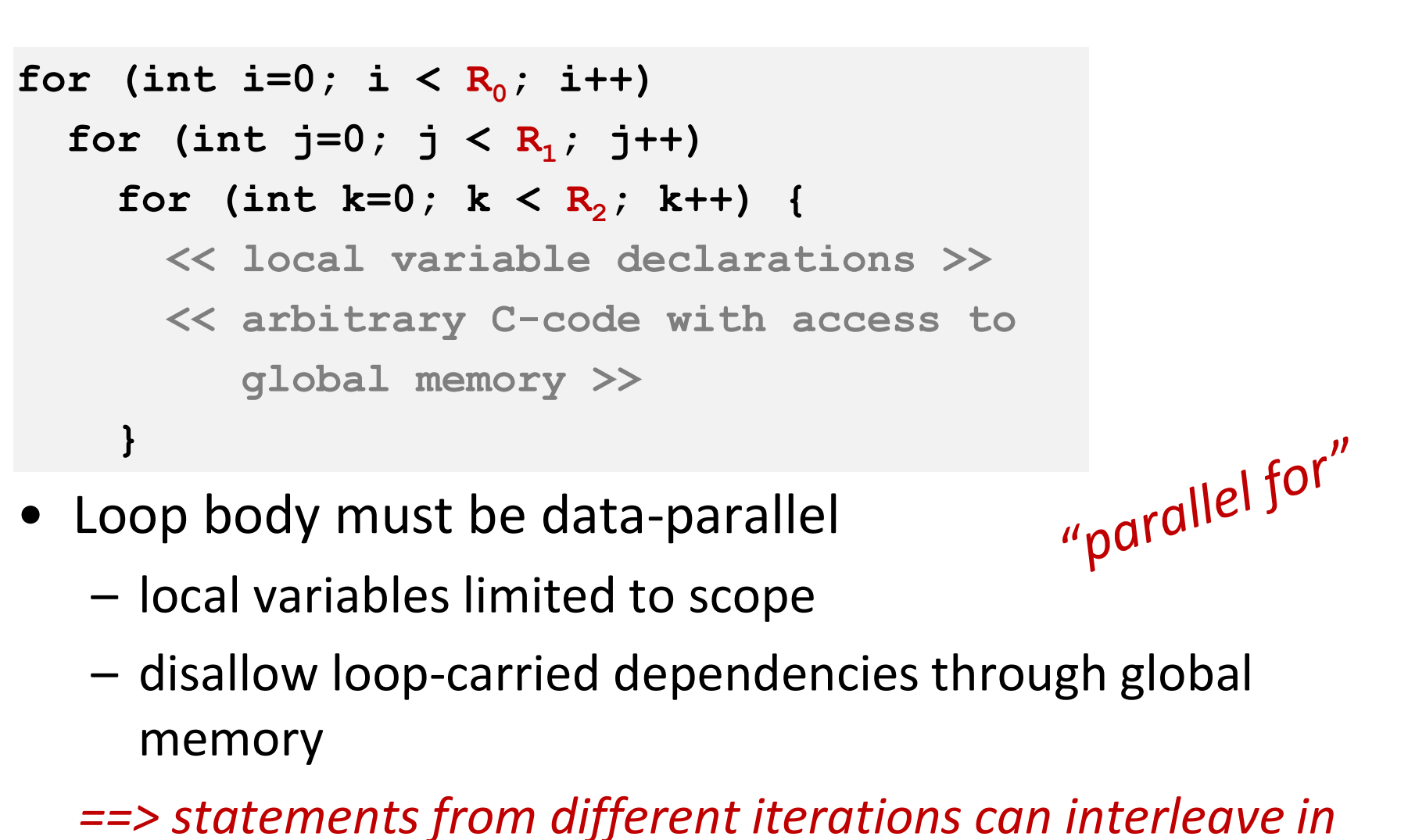

- -
	- memory

==> statements from different iterations can interleave in any order (using disambiguated local variables)

#### Concretely . . .

```
CONCretely...<br>• Only specify loop body as a kernel function<br><u>kernel</u> foo(<< pointers to global mem buf>>) {<br>int i=get_global_id(2), j=get...(1), k=get...(0);
           kernel foo(<< pointers to global mem buf>>) {
           int i=get global id(2), j=get…(1), k=get…(0);
           << local variable declarations >>
           << arbitrary C-code with access to 
                   global memory >>
      }
• Only specify loop body as a kernel function<br>
kernel foo (\lt\lt pointers to global mem buf>>) {<br>
int i=get_global_id(2), j=get...(1), k=get...(0);<br>
\lt\lt local variable declarations >><br>
\lt\lt arbitrary C-code with
       Lernal foo (\lt pointers to global mem buf>>) {<br>
int i=get_global_id(2), j=get...(1), k=get...(0);<br>
\lt local variable declarations >><br>
\lt arbitrary C-code with access to<br>
global memory >><br>
Fiply-nested loops hardwi
       \ll local variable declarations \gg<br>
\ll arbitrary C-code with access to<br>
global memory \gg<br>
<br>
Friply-nested loops hardwired as NDRange<br>
— specified as 3 integer constants, i.e., the loop<br>
bounds (R<sub>0</sub>, R<sub>1</sub>, R<sub>2</sub>)<br>
```
- 
- bounds  $(R_0, R_1, R_2)$ ) Friply-nested loops hardwired as **NDR**<br>
- specified as 3 integer constants, i.e., the<br>
bounds  $(R_0, R_1, R_2)$ <br>
- 1 execution of kernel function is a **work-item has private memory**<br>
- 1 kernel execution is  $R_0 \times R_1 \times R_2$  w
	-

work-item has **private memory** for local var's

×R<sub>1</sub>×R<sub>2</sub> work-items

18-643-F23-L9-S9, James C. Hoe, CMU/ECE/CALCM, ©2023

#### Example: N-by-N MMM

```
kernel mmm( global float *A, ... *B, ... *C) {
     int i=get global id(1);
     int j=get global id(0);
     for(int k=0; k< N; k++)
           C[i*N+j]=C[i*N+j]+A[i*N+k]*B[k*N+j];} 
kernel mmm(_global float */<br>
int i=get_global_id(1);<br>
int j=get_global_id(0);<br>
for(int k=0; k<N; k++)<br>
C[i*N+j]=C[i*N+j]+A[i*N+k]<br>
}<br>
• NDRange=(N, N, 1)<br>
- kernel function executed by<br>
- each work-item sees a differ
         ernel mmm(_global float *A, … *B, … *C) {<br>nt i=get_global_id(1);<br>nt j=get_global_id(0);<br>or(int k=0; k<N; k++)<br>C[i*N+j]=C[i*N+j]+A[i*N+k]*B[k*N+j];<br>NDRange=(N, N, 1)<br>— kernel function executed by NxNx1 work-items<br>— each wor
         nt j=get_global_id(0);<br>
or(int k=0; k<N; k++)<br>
C[i*N+j]=C[i*N+j]+A[i*N+k]*B[k*N+j];<br>
NDRange=(N, N, 1)<br>
— kernel function executed by NxNx1 work-items<br>
— each work-item sees a different combination of<br>
dimension-0 and dime
```
- -
- dimension-0 and dimension-1 global id's  $C[i*N+j]=C[i*N+j]+A[i*N+k]*B[k*N+j];$ <br>  $NDRange=(N, N, 1)$ <br>  $-$  kernel function executed by NxNx1 work-items<br>  $-$  each work-item sees a different combination of<br>
dimension-0 and dimension-1 global id's<br>  $-$  no assumption about work-items' rel
	-

#### (For Your Reference: N-by-N MMM in C)

```
float A[N][N], B[N][N], C[N][N];
for(int i=0; i< N; i++)
         for(int i=0; i< N; i+1) {
                   for(int k=0; k< N; k++)
                               C[i][i] = C[i][i] + A[i][k] * B[k][i]} 
• Note:
       (int i=0; i<N; i++)<br>
for(int j=0; j<N; j++) {<br>
for(int k=0; k<N; k++)<br>
C[i][j]=C[i][j]+A[i][k]*B[k][j]<br>
}<br>
Note:<br>
— Loop body of the inner-most loop is not data-<br>
parallel---dependency through C[i][j]<br>
— Loop body of the 
       for(int k=0; k<N; k++)<br>
C[i][j]=C[i][j]+A[i][k]*B[k][j]<br>
}<br>
Note:<br>
— Loop body of the inner-most loop is not dat<br>
parallel---dependency through C[i][j]<br>
— Loop body of the second inner-most loop is<br>
mes C. Hoe, CMU/ECE/CAL
```
- - parallel---dependency through  $C[i]$ [j]
	-

# **CarnegieMellon**<br>To See a Not-Toy MMM in OpenCL<br>Visit:

To See a Not-Toy MN<br>• Visit:<br>https://www.intel.com/conterport/programmable/support • Visit:<br>
https://www.intel.com/content/www/us/en/sup<br>
port/programmable/support-resources/design-<br>
examples/horizontal/matrix-multiplication.html<br>
• Might want to wait until after memory lectures https://www.intel.com/content/www/us/en/sup port/programmable/support-resources/designexamples/horizontal/matrix-multiplication.html

#### Work-Group

- **Work-Group**<br>• Partition NDRange of  $R_0 \times R_1 \times R_2$  work-i<br>3D work-groups of  $G_0 \times G_1 \times G_2$  work-ite<br>–  $G_{0/1/2}$  must divide  $R_{0/1/2}$  evenly ×R<sub>1</sub>×R<sub>2</sub> work-items into 3D work-groups of G<sub>0</sub>×G<sub>1</sub>×G<sub>2</sub> work-items A **Mork-Group**<br>
Partition NDRange of  $R_0 \times R_1 \times R_2$  work-items into<br>
BD work-groups of  $G_0 \times G_1 \times G_2$  work-items<br>  $- G_{0/1/2}$  must divide  $R_{0/1/2}$  evenly<br>  $-$  get\_local\_id(dim): id within group<br>  $-$  get\_group\_id(dim): i • Partition NDRange of  $R_0 \times R_1 \times R_2$  work-items into<br>
3D **work-groups** of  $G_0 \times G_1 \times G_2$  work-items<br>  $- G_{0/1/2}$  must divide  $R_{0/1/2}$  evenly<br>  $-$  get\_local\_id(dim): id within group<br>  $-$  get\_group\_id(dim): id of group 3D **work-groups** of  $G_0 \times G_1 \times G_2$  work-items<br>  $- G_{0/1/2}$  must divide  $R_{0/1/2}$  evenly<br>  $-$  get\_local\_id(dim): id within group<br>  $-$  get\_group\_id(dim): id of group<br>  $-$  Group Size=(3,<br>  $-$  Group Range=(3)<br>  $-$  Group Ran
	-
	-
	-

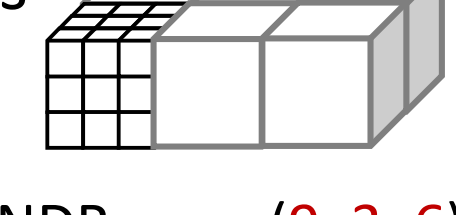

- NDRange=(9, 3, 6) Group Size=(3, 3, 3) Group Range=(3,1,2)
- $G_{0/1/2}$  must divide  $R_{0/1/2}$  evenly<br>
  $get\_local\_id$  (dim): id within group<br>
  $get\_group\_id$  (dim): id of group<br>
  $get\_group\_id$  (dim): id of group<br>
 Group Size<br>
 Group Signifies "locality" btw work-items<br>
 execute together by a — get\_local\_id(dim): id within group<br>
— get\_group\_id(dim): id of group<br>
— Group Size:<br>
Group Size:<br>
<br>
Mork-group signifies "locality" btw work-items<br>
— execute together by a **processing element**<br>
— can share per-group loc
	-
	-
	-

Why do we have this?

#### OpenCL Kernels on GPGPUs

- 
- **OpenCL Kernels on GPGPU<br>• Work-item is a CUDA thread<br>• Work-group executes as a thread block---k<br>down into 32-work-item SIMD Warps CATHERE SERVIER CORPLE CATHERE SERVIER CORPLE - Work-item is a CUDA thread <br>• Work-group executes as a thread block---broken<br>• Work-groups from same and different kernels are** down into 32-work-item SIMD **Warps**
- **CAL Kernels on GPGPUS<br>• Work-item is a** *CUDA thread***<br>• Work-group executes as a** *thread block***---broken<br>• Work-groups from same and different kernels are<br>• Work-groups from same and different kernels are<br>• interleaved on** interleaved on a **Streaming Processor** 128-SIMD lanes, 1 INT+1 FMA per lane, 1.73GHz • Work-item is a *CUDA thread*<br>
• Work-group executes as a *thread block*---broken<br>
down into 32-work-item SIMD *Warps*<br>
• Work-groups from same and different kernels are<br>
interleaved on a *Streaming Processor*<br>
128-SIMD l **• Work-groups from same and different kernels are**<br>
• Work-groups from same and different kernels are<br>
interleaved on a *Streaming Processor*<br>
128-SIMD lanes, 1 INT+1 FMA per lane, 1.73GHz<br>
• 1 kernel could fully consum
- 1 compute device), peak 8,873 GFLOPS
- private=register file 256KB SRAM

Nvidia terms in **italic-bold**; numbers for GTX 1080

#### To fully utilize the 8,873 GFLOPS . . .

- 
- CarnegicMellon<br>  **# work-items ≥ 128 x StrmProc pipeline depth x 20**<br>
 Computation entirely of Fused-Multiply-Add insts<br>
 Interlacy of warns so no RAW stalls within a throad Computation<br>
• # work-items ≥ 128 x StrmProc pipeline depth x 20<br>
• Computation entirely of Fused-Multiply-Add insts<br>
hterleaved warps so no RAW stalls within a thread<br>
• No if then also (branch divergance) Interleaved warps so no RAW stalls within a thread **To fully utilize the 8,873 GFLOP:**<br>• # work-items  $\geq 128$  x StrmProc pipeline dep<br>• Computation entirely of Fused-Multiply-Add<br>Interleaved warps so no RAW stalls within a<br>• No if-then-else (branch divergence)<br>**By the w** • # work-items  $\geq$  128 x StrmProc pipeline depth x 20<br>
• Computation entirely of Fused-Multiply-Add insts<br>
Interleaved warps so no RAW stalls within a thread<br>
• No if-then-else (branch divergence)<br> **By the way:**<br>
• 320 • # work-items  $\geq$  128 x StrmProc pipeline depth x 20<br>
• Computation entirely of Fused-Multiply-Add insts<br>
Interleaved warps so no RAW stalls within a thread<br>
• No if-then-else (branch divergence)<br> **By the way:**<br>
• 320 • Computation entirely of Fused-Multiply-Add insts<br>
Interleaved warps so no RAW stalls within a thread<br>
• No if-then-else (branch divergence)<br> **By the way:**<br>
• 320 GB/sec DRAM BW  $\Rightarrow$  AI > 108 SP FP / float<br>
• Id's and st
- 

#### By the way:

- 
- 
- 
- nterleaved warps so no RAW stalls within a thread<br> **lo if-then-else** (branch divergence)<br> **the way:**<br> **loop diangle st's take up inst. issue BW off-the-top**<br>
only certain access pattern can sustain peak BW<br>
 SIMD ld's an memory line (memory coalescing)

#### Intel OpenCL for FPGA

#### OpenCL FPGA Platform Model

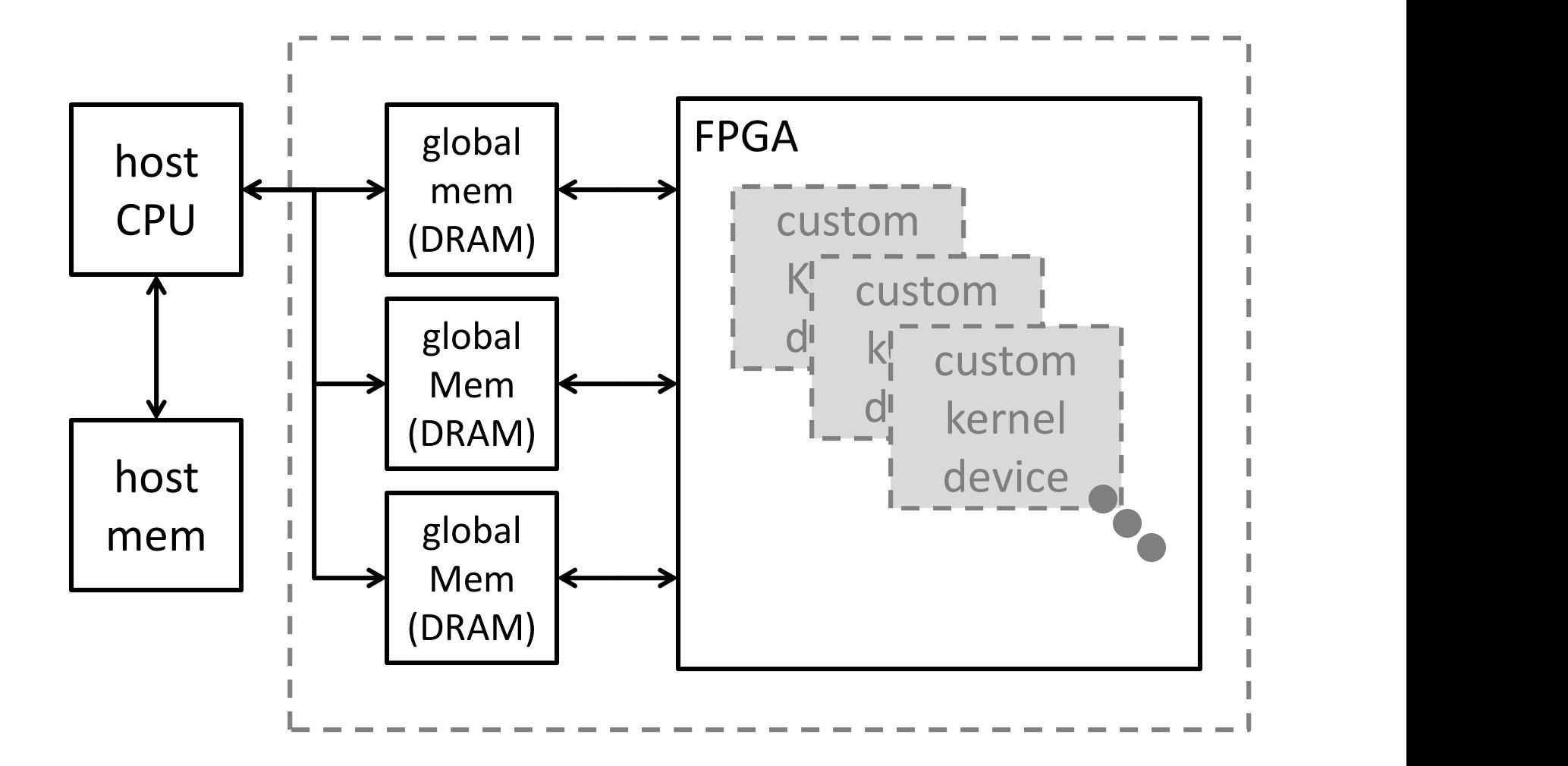

Compute devices synthesized from kernel functions

#### Example: N-by-N MM"Add"

```
kernel mma ( global float *A, ... *B, ... *C) {
      int i=get global id(1);
      int j=get global id(0);
     C[i*N+j]=A[i*N+j]+B[i*N+j];} 
kernel mma(_global float */<br>int i=get_global_id(1);<br>int j=get_global_id(0);<br>C[i*N+j]=A[i*N+j]+B[i*N+j];<br>}<br>• NDRange=(N, N, 1)<br>• Note in this example:<br><br>- data-parallel kernel function
\frac{1}{\text{int i = get\_global_id(1)}}<br>
\text{int j = get\_global_id(0)}<br>
\text{C[i*N+j]=A[i*N+j]+B[i*N+j]}<br>
\bullet \text{ NDRange=(N, N, 1)}<br>
\bullet \text{ Note in this example:}<br>
- \text{ data-parallel Kernel function}nt j=get_global_id(0);<br>[i*N+j]=A[i*N+j]+B[i*N+j];<br><br>\DRange=(N, N, 1)<br>\ote in this example:<br>— data-parallel kernel function<br>— no loop in kernel function
          [i*N+j]=A[i*N+j]+B[i*N+j];<br>VDRange=(N, N, 1)<br>Jote in this example:<br>— data-parallel kernel function<br>— no loop in kernel function
```
- 
- -
	-

#### Fully-pipelined Kernel Datapath

 $NDRange = (N,N,1)$ (gid0,gid1) stream =(0,1),…(0,N-1),(1,0)…(1,N-1)……(N-1,0)…(N-1,N-1)

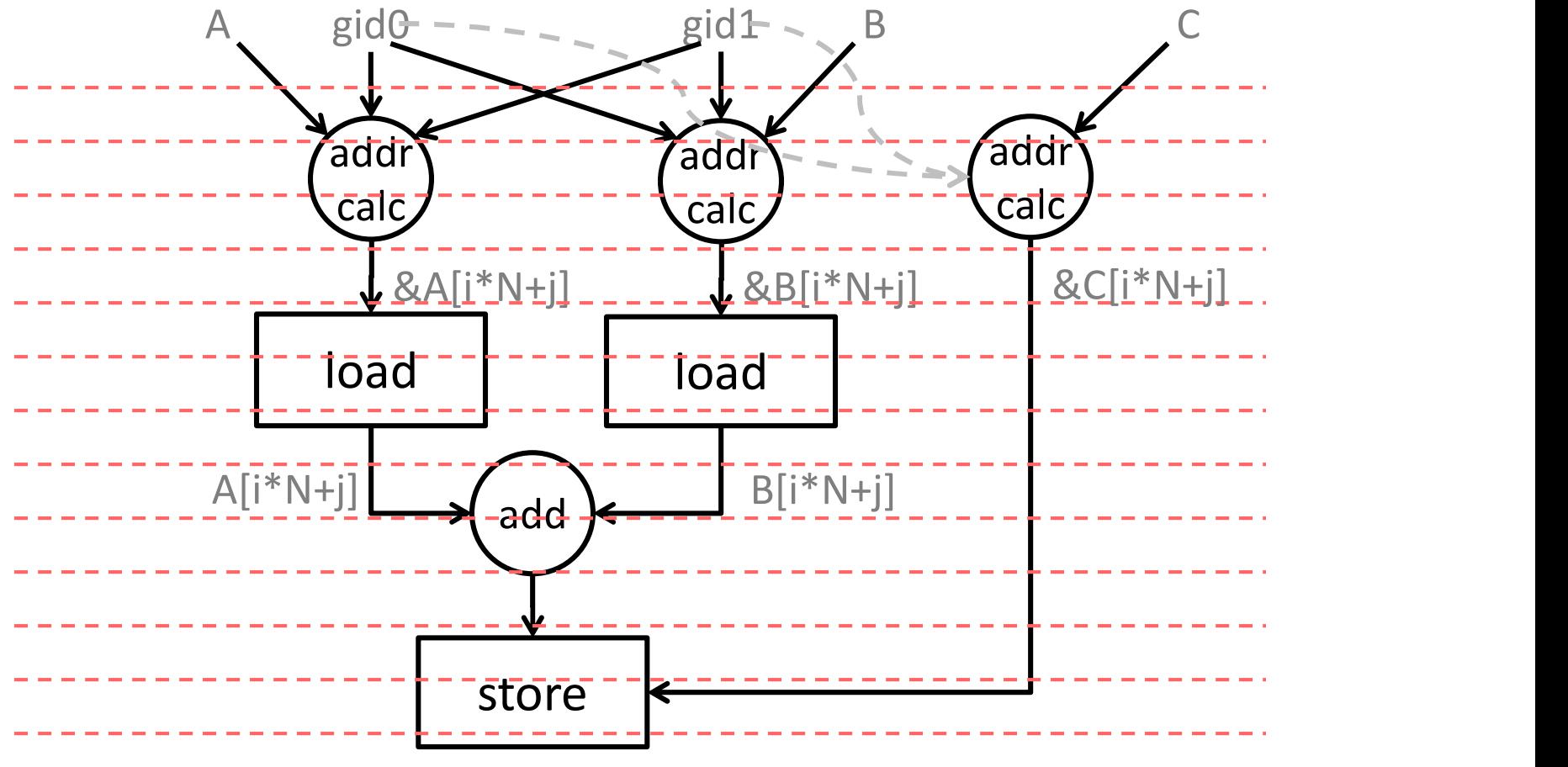

fully unrolled loop in kernel fxn also okay

#### What about MMM?

```
kernel mmm( global float *A, ... *B, ... *C) {
      int i=get global id(1);
      int j=get global id(0);
      for(int k=0; k< N; k++)
             C[i*N+j]=C[i*N+j]+A[i*N+k]*B[k*N+j];} 
kernel mmm(_global float */<br>
int i=get_global_id(1);<br>
int j=get_global_id(0);<br>
for(int k=0; k<N; k++)<br>
C[i*N+j]=C[i*N+j]+A[i*N+k]<br>
}<br>
• NDRange=(N, N, 1)<br>
• Can't easily pipeline work-ite
Figure 1 mmm (global float AA, ... AB, ... AC)<br>
int i=get_global_id(1);<br>
int j=get_global_id(0);<br>
for(int k=0; k<N; k++)<br>
C[i*N+j]=C[i*N+j]+A[i*N+k]*B[k*N+j];<br>
P MDRange=(N, N, 1)<br>
• Can't easily pipeline work-items lik
int j=get_global_id(0);<br>
for(int k=0; k<N; k++)<br>
C[i*N+j]=C[i*N+j]+A[i*N+k]*B[k*N+j];<br>
}<br>
• NDRange=(N, N, 1)<br>
• Can't easily pipeline work-items like before<br>
• PE can unroll and pipelines the k iterations<br>
— dependency o
          or (int k=0; k<N; k++)<br>
C[i*N+j]=C[i*N+j]+A[i*N+k]*B[k<br>
NDRange=(N, N, 1)<br>
Can't easily pipeline work-items li<br>
PE can unroll and pipelines the k<br>
— dependency on C[i*N+j]<br>
— kernel function scope limits the t
          C[i*N+j]=C[i*N+j]+A[i*N+k]*B[k*N+j];<br>VDRange=(N, N, 1)<br>Can't easily pipeline work-items like before<br>PE can unroll and pipelines the k iterations<br>— dependency on C[i*N+j]<br>— kernel function scope limits the tricks we can pla
```
- 
- 
- -
	-

#### Single Work-Item Kernel: clEnqueueTask( )

kernel mmm( global float \*A, ... \*B, ... \*C) { for(int  $i=0$ ;  $i< N$ ;  $i++$ ) for(int  $j=0$ ;  $j;  $j++$ )$ for(in  $k=0$ ;  $k< N$ ;  $k++$ )  $C[i*N+j]=C[i*N+j]+A[i*N+k]*B[k*N+j]$ **Single Work-Item Kernel:**<br>
clEnqueueTask()<br> **Lernel mmm**( $\frac{q1 \text{obal float} \times A, \dots \times B, \dots \times C}{f}$  {<br>
for (int i=0; i<N; i++)<br>
for (in k=0; k<N; k++)<br>
c[i\*N+j]=C[i\*N+j]+A[i\*N+k]\*B[k\*N+j]<br>
• NDRange=(1, 1, 1) **never do this on GPU clenqueueTask()**<br> **kernel mmm(\_global** float \*A, ... \*B, ... \*C) {<br>
for (int i=0; i<N; i++)<br>
for (in k=0; k<N; k++)<br>
c[i\*N+j]=C[i\*N+j]+A[i\*N+k]\*B[k\*N+j]<br>
• NDRange=(1, 1, 1) **never do this on GPU!!**<br>
• Arbitrary control **Example 10** mmm (**global** float \*A, ... \*B, ... \*C) {<br>
for (int i=0; i<N; i++)<br>
for (int j=0; j<N; j++)<br>
for (in k=0; k<N; k++)<br>
c[i\*N+j]=C[i\*N+j]+A[i\*N+k]\*B[k\*N+j]<br>
• NDRange=(1, 1, 1) **never do this on GPU!!**<br>
• Arbitr  $\frac{1}{2}$  for (int j=0; j<N; j++)<br>
for (in k=0; k<N; k++)<br>  $C[i*N+j]=C[i*N+j]+A[i*N+k]*B]$ <br>
NDRange= $(1, 1, 1)$  never do<br>
Nrbitrary control flow (loops, if's) an<br>
Becomes just "regular" C-to-HW syn<br>
- pipeline and parallelize loops<br> for  $(in \ k=0; \ k< N; \ k++)$ <br>
C $[i*N+j]=C[i*N+j]+A[i*N+k]*B[k*N+j]$ <br>  $NDRange=(1, 1, 1)$  never do this on GPU!!<br>
Arbitrary control flow (loops, if's) and dependencie:<br>  $3ecomes$  just "regular" C-to-HW synthesis<br>
- pipeline and parallelize loops<br>
- sched

- 
- 
- -
	-

Only want OpenCL's platform model and API; "work-group" & "work-item" not too meaningful

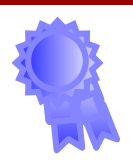

### Use of Kernel-Kernel Channels **Use of Kernel-Kernel Channels<br>• GPU multi-kernel OpenCL program<br>• kernel computes from global-mem to global-mem<br>• next kernel continues from last kernel's output buf** <sup>GamegieMellon</sup><br> **USE Of Kernel-Kernel Channels**<br>
GamegieMellon<br>
- kernel computes from global-mem to global-mem<br>
- next kernel continues from last kernel's output buf<br>
- producer and consumer kernels fully serialized ExampleMether Channels<br>
SPU multi-kernel OpenCL program<br>
— kernel computes from global-mem to global-mem<br>
— next kernel continues from last kernel's output buf<br>
— producer and consumer kernels fully serialized<br>
For streami

- -
	-
	-
- **Use of Kernel-Kernel Channels**<br>
Generate Mannels<br>
GPU multi-kernel OpenCL program<br>
 kernel computes from global-mem to global-mem<br>
 producer and consumer kernels fully serialized<br>
For streaming processing on FPGA, conne **Use of Kernel-Kernel Channels**<br>• GPU multi-kernel OpenCL program<br>— kernel computes from global-mem to global-mem<br>— next kernel continues from last kernel's output buf<br>— producer and consumer kernels fully serialized<br>• For with streaming channels to bypass DRAM FOU multi-kernel OpenCL program<br>
- kernel computes from global-mem to global-mem<br>
- next kernel continues from last kernel's output buf<br>
- producer and consumer kernels fully serialized<br>
For streaming processing on FPGA, c
	-
	-

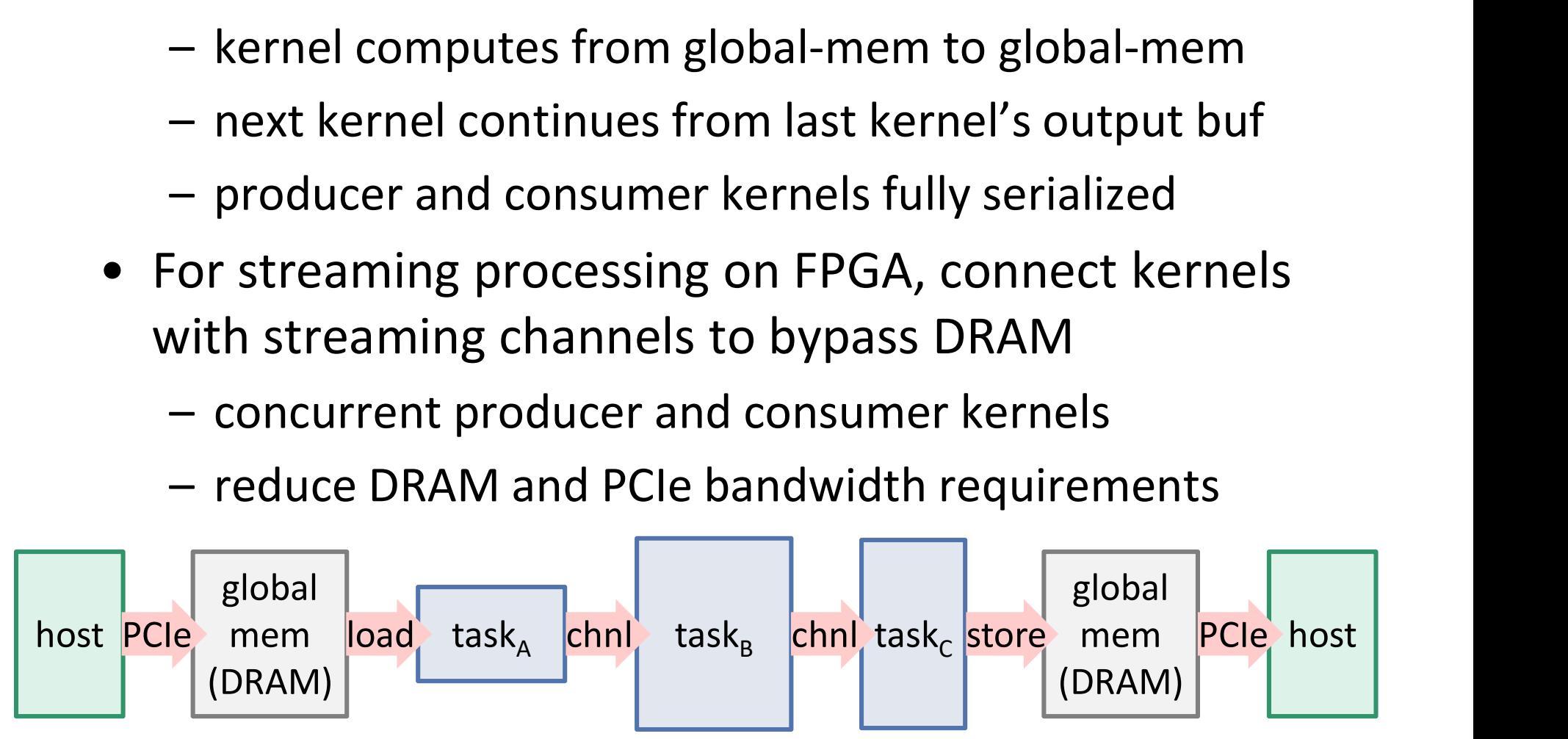

Different programming mindset from GPU

#### Program-to-HW, not Function-to-IP

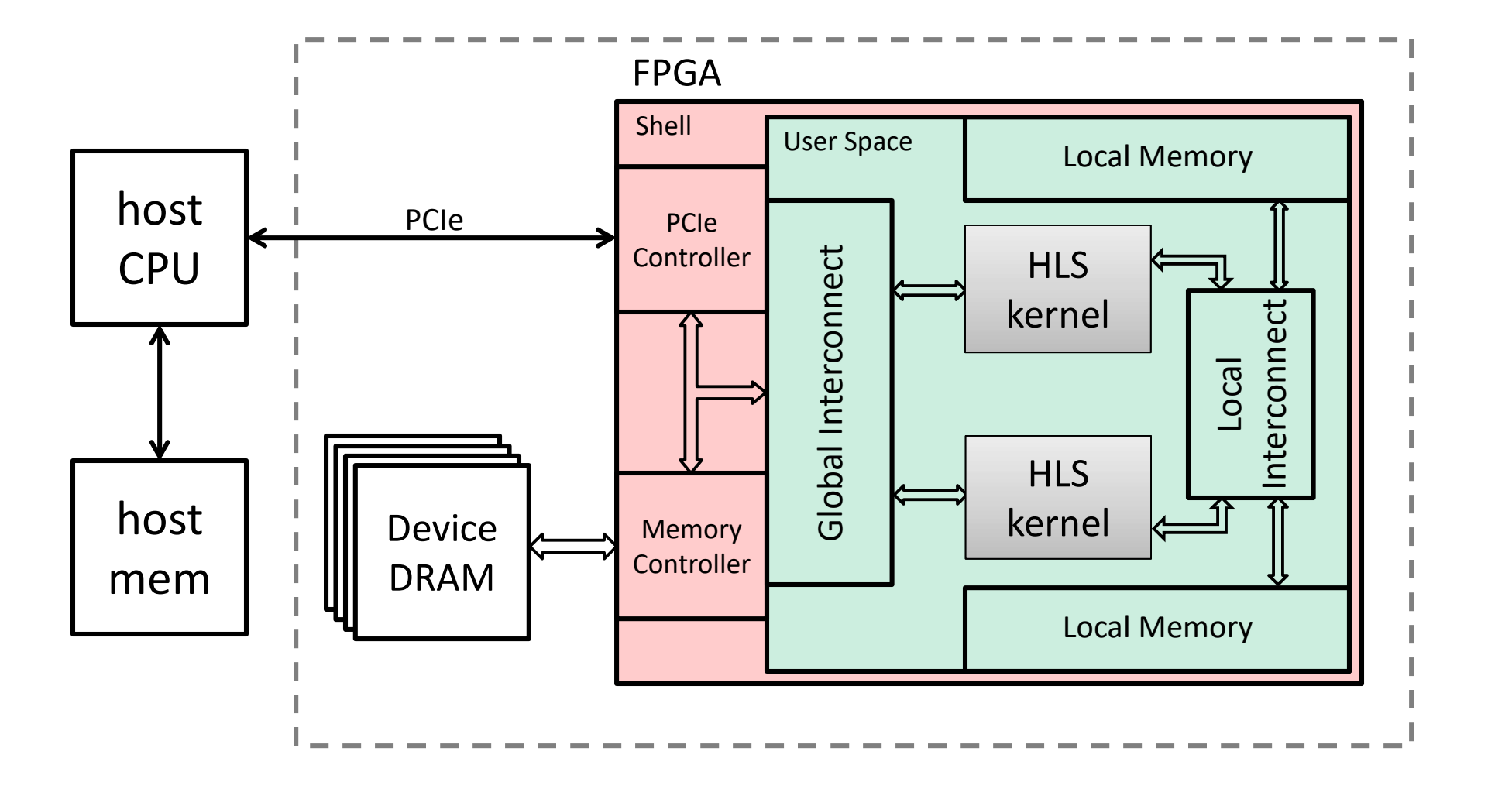

#### Object of design/optimization is the entire FPGA system

#### Performance-Geared Synthesis

- 
- **Performance-Geared Synthesis<br>• Automatic pipelining and unrolling<br>– no pipeline directive, but disable\_loop\_pipelinin<br>so you still have control Performance-Geared Synthesis**<br>Automatic pipelining and unrolling<br>- no pipeline directive, but disable\_loop\_pipelining<br>so you still have control<br>- unroll factor controls extent of unrolling so you still have control **Performance-Geared Synthesis**<br>
Automatic pipelining and unrolling<br>
— no pipeline directive, but disable\_loop\_pipelining<br>
— opipeline directive, but disable\_loop\_pipelining<br>
— unroll factor controls extent of unrolling<br>
oc **Performance-Geared Synthesis**<br>
• Automatic pipelining and unrolling<br>
– no pipeline directive, but disable\_loop\_pipelinin<br>
so you still have control<br>
– unroll factor controls extent of unrolling<br>
• Local Memory (BRAM) Opti **Performance-Geared Synthesis**<br>
Automatic pipelining and unrolling<br>
— no pipeline directive, but disable\_loop\_pipelining<br>
so you still have control<br>
— unroll factor controls extent of unrolling<br>
ocal Memory (BRAM) Optimiza
	-
- -
	-

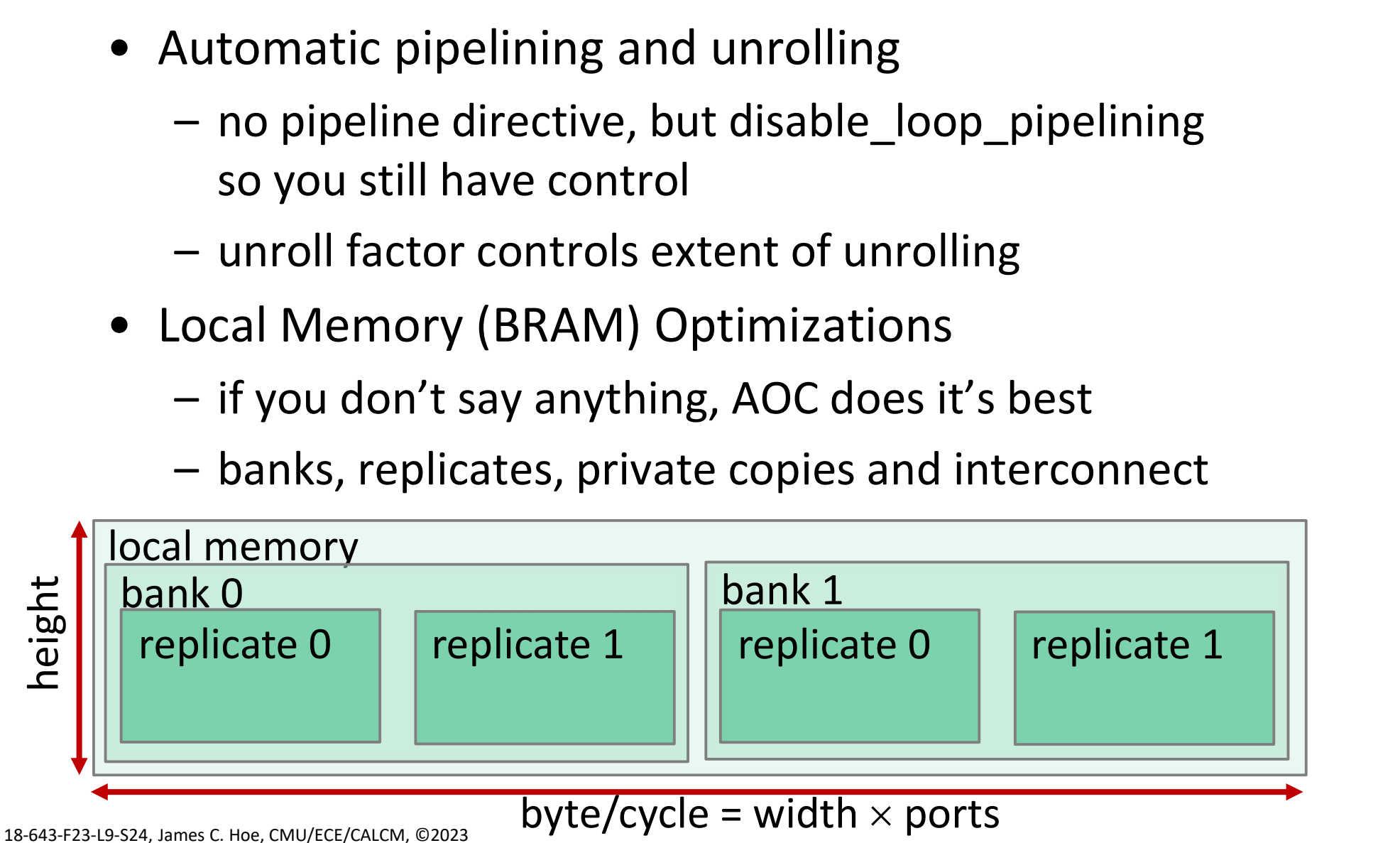

## Global Memory (DRAM) Optimizations **CODAL Memory (DRAM**<br>• Load-Store Units<br>- automatically chosen based EGATREM CONSTRAM CONTROVIDED AND AND TO CONVERT ON A CONSTRANT ON A CONSTRANT ON A CONSTRANT ON A CONSTRANT ON A CONSTRANT OF SEQUENTIAL Random Access

- -

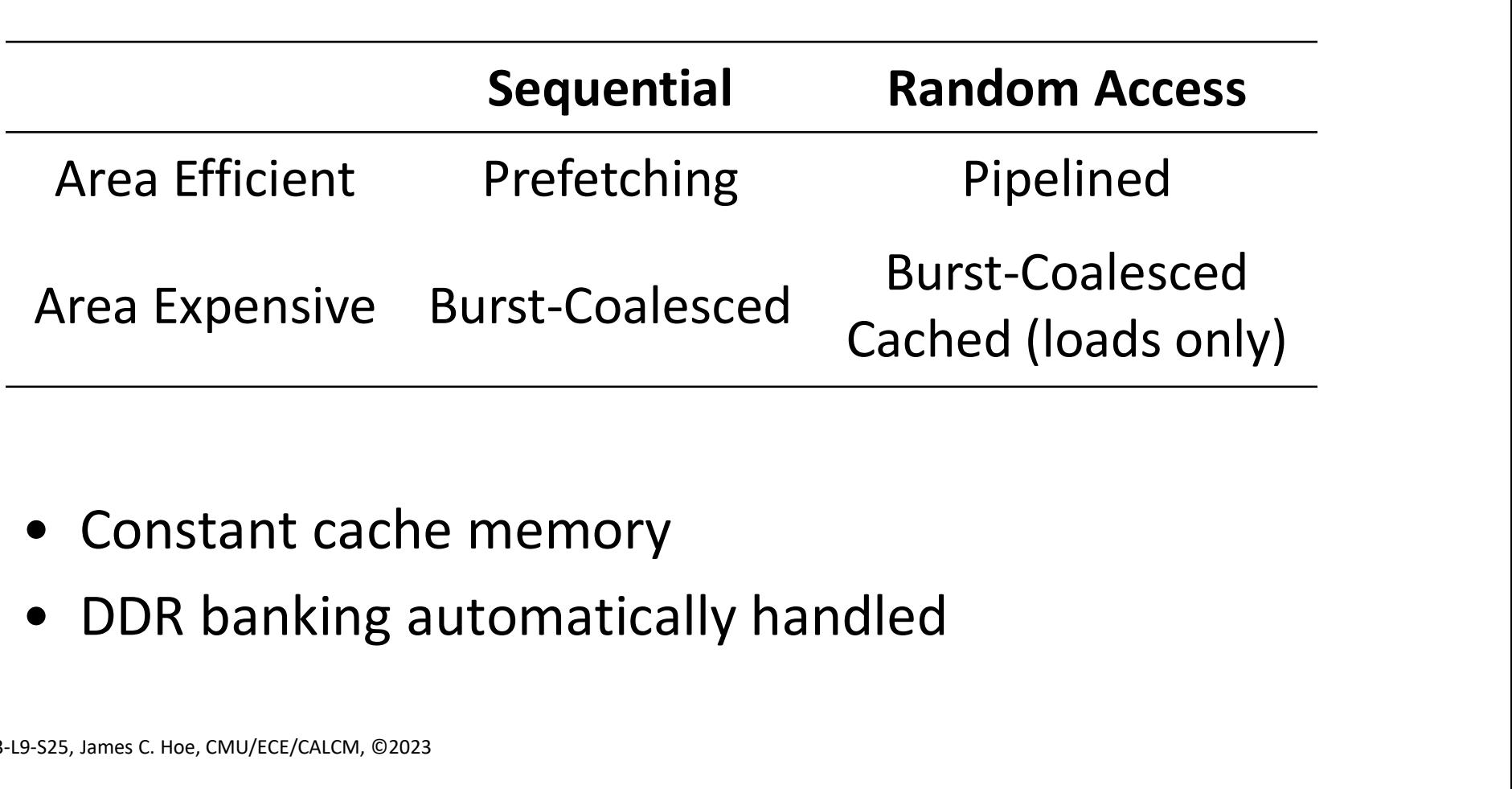

- 
- 

#### Parting Thoughts

- **Parting Thoughts<br>
 OpenCL = platform model/API + SIMD language<br>
 kernel language forces regular and explicit parallelism<br>
 SIMD parallelism different on GPLIs vs EPGAs** <sup>CarregicMellon</sup><br>DpenCL = platform model/API + SIMD language<br>- kernel language forces regular and explicit parallelism<br>- SIMD parallelism different on GPUs vs FPGAs<br>SPLIs areat at SIMD: FPGAs good for more than SIMD
	-
	-

<sup>CarnegieMellon</sup><br>DpenCL = platform model/API + SIMD language<br>- kernel language forces regular and explicit parallelism<br>- SIMD parallelism different on GPUs vs FPGAs<br>GPUs great at SIMD; FPGAs good for more than SIMD GPUs great at SIMD; FPGAs good for more than SIMD

- FPGA OpenCL = platform model/API + "smart" memory system + "regular" kernel HLS DpenCL = platform model/API + SIMD language<br>
- kernel language forces regular and explicit parallelism<br>
- SIMD parallelism different on GPUs vs FPGAs<br>
GPUs great at SIMD; FPGAs good for more than SIMD<br>
FPGA OpenCL = platfo – kernel language forces regular and explicit parallelism<br>
– SIMD parallelism different on GPUs vs FPGAs<br>
5PUs great at SIMD; FPGAs good for more than SIMD<br>
F**PGA OpenCL = platform model/API + "smart"**<br> **nemory system + "r GPUs great at SIMD; FPGAs good for more than SIMD:**<br>**PGA OpenCL = platform model/API + "smart"**<br>**nemory system + "regular" kernel HLS**<br>— single-work-item kernel unlocks parallelism style<br>— kernel-kernel channels alleviate • FPGA OpenCL = platform model/API + "smart"<br>
memory system + "regular" kernel HLS<br>  $-$  single-work-item kernel unlocks parallelism style<br>  $-$  kernel-kernel channels alleviate DRAM and PCIe<br>
bottleneck for streaming use c
	-
	- bottleneck for streaming use cases
	-
-